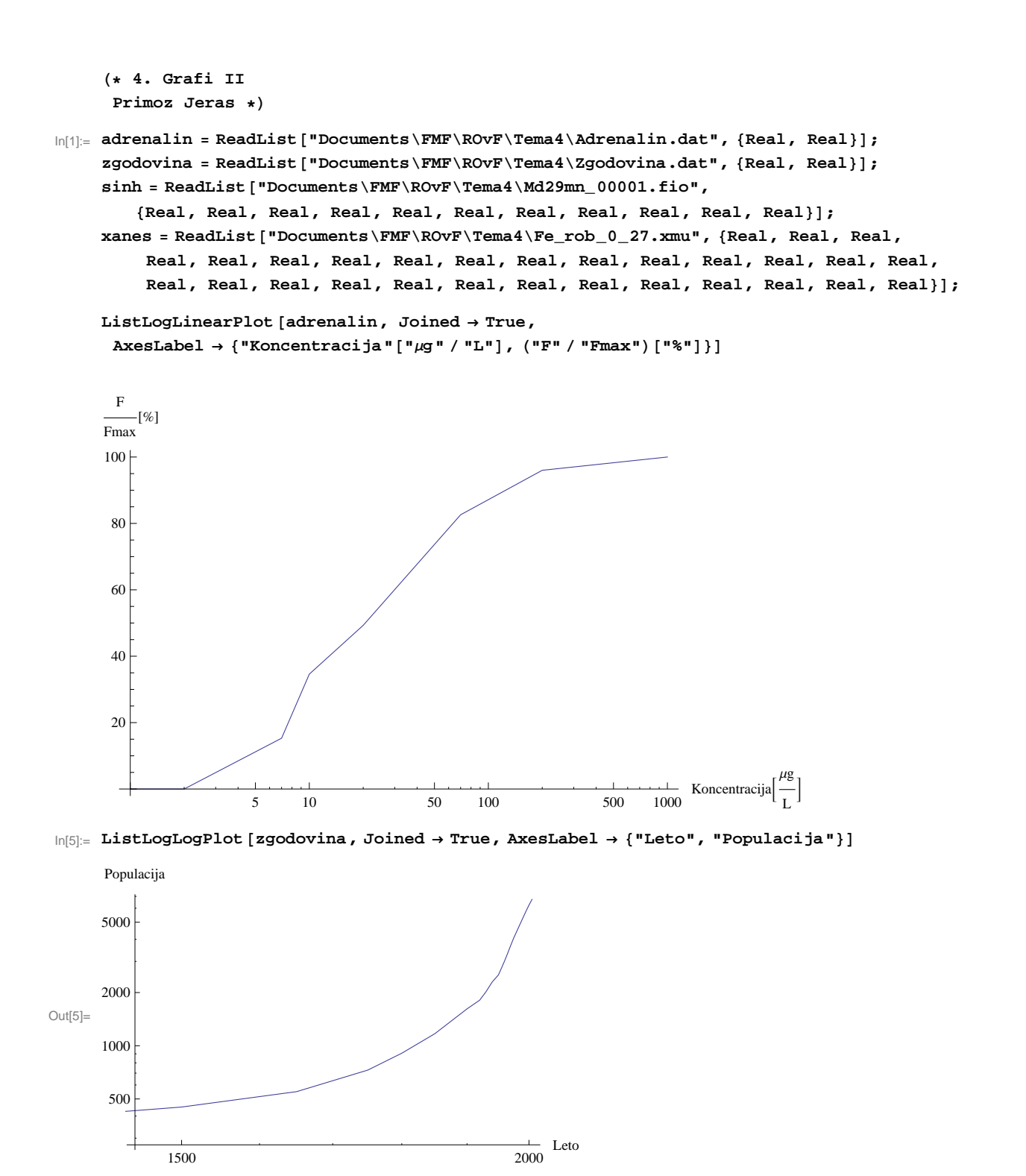

**H\*Primeren je ListLogLogPlot, saj prikazujemo podatke za zelo dolgo casovno obdobje.\*L**

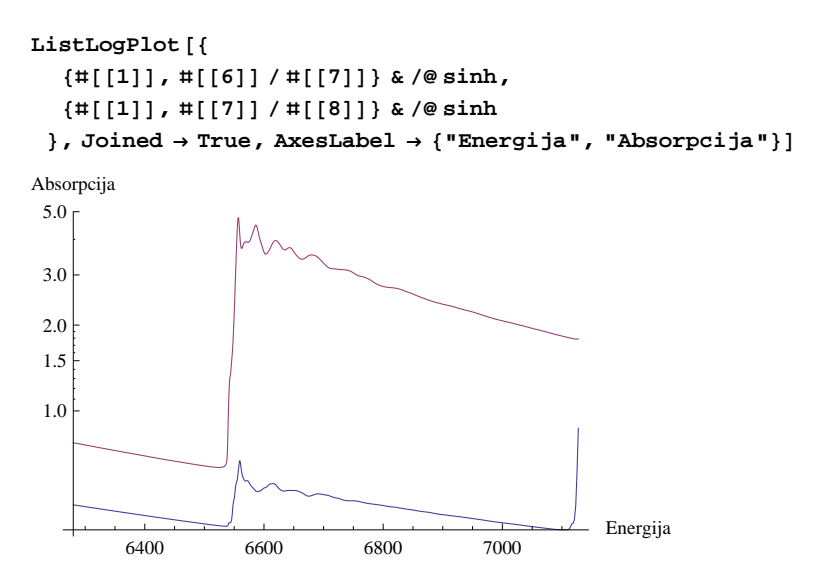

 $\ln[12]$  = For [i = 2; xanessp = {}, i < 29, i + +, AppendTo [xanessp, {#[[1]], #[[i]] + i / 10} & /@ xanes]];

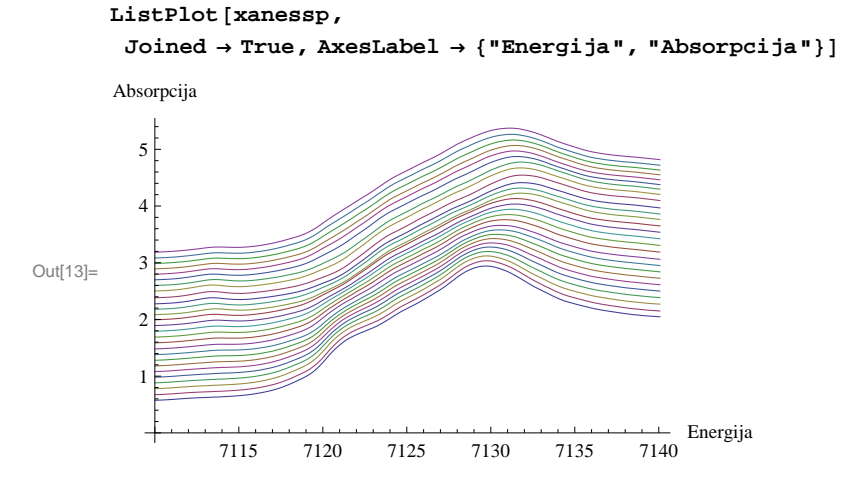

**H\*Praznenje baterije se zacne, ko absorpcija doseze svoj vrh in pricne upadati. Grafi so razmaknjeni po y osi za i10, kjer je i zaporedna stevilka spektra.\*L**